## 第 53 回全日本聾教育研究大会(高岡大会)参加申込マニュアル

◯大会参加申込について

- ・高岡大会では、大会参加申込にWeb申込システムを利用します。
- ・会員の所在する団体ごとに ID とパスワードをお渡しし、その ID で入ることのできる会員メニューから参加に必要なデータ を入力いただきます。(予備調査で使用したものと同様のものになります)
- ・基本的には、予備調査時と同様の手順となります。予備調査で既にデータを入力されている場合、そのデータを修正いただくだけで 結構です。
- ・申込締切日(6 月 10 日月曜日 16:50)の時点のデータを申込データとして受け付けます。締切日以前のデータでは集計いたしません ので、締切日まで、データの修正等を御自由に行ってください。
- ・ID 及びパスワードが不明の場合は、事務局まで電子メールで御連絡ください。(takaokachokaku@ed.pref.toyama.jp)
- ・来賓、助言者の皆様につきましては、事務局の方で入力等を進めさせていただきます。後ほど入力内容を会員メニューで御確認下さ い。

○参加費·各種物品購入について

- ・公費、私費のチェックができるようになっていますので、かならずチェックいただくようお願いいたします。
- ・入力後表示される支払額合計を、指定口座にお振込みください。(大会通信 2 号に記載)
- ・お支払いの期限は 7 月 31 日となっております。
- ・請求書及び領収書については、一般的な書式を自動的に会員メニューから pdf で 6 月 17 日以降ダウンロードできるようにいたします。
- ・請求書や領収書等に関することで特別な御希望がある場合、事務局まで電子メールで御連絡ください。

(takaokachokaku@ed.pref.toyama.jp)

◯研修発表申込について

- ・10 月 18 日の研究協議分科会で研究発表を希望される方は、参加者を登録いただく際に、研究発表にチェックを入れると、会員ページトッ プの参加者一覧に「研究発表」入力画面に移るボタンが表示されるようになります。
- ・主題(100 文字以内、必須)、副題(100 文字以内)、抄録(315 文字以内、必須)を入力して下さい。

○研究集録掲載原稿ファイルの提出について

- ・研究集録掲載原稿は 7 月 22 日までに提出いただきます。
- ・研究発表登録ページから各発表者のデータの修正へ進み、ファイルをアップロードしていただき、提出いただきます。
- ・原稿ファイルのアップロードシステムは参加申込締切後の 6 月 11 日以降から稼働する予定です。
- ・当日の発表原稿も、同様のシステムと手順で提出いただく予定です。
- ・詳細は、この説明書の後半部分、並びに大会通信 2 号等を参照ください。

お問い合わせ先 takaokachokaku@ed.pref.toyama.jp 担当:大会事務局 上 田

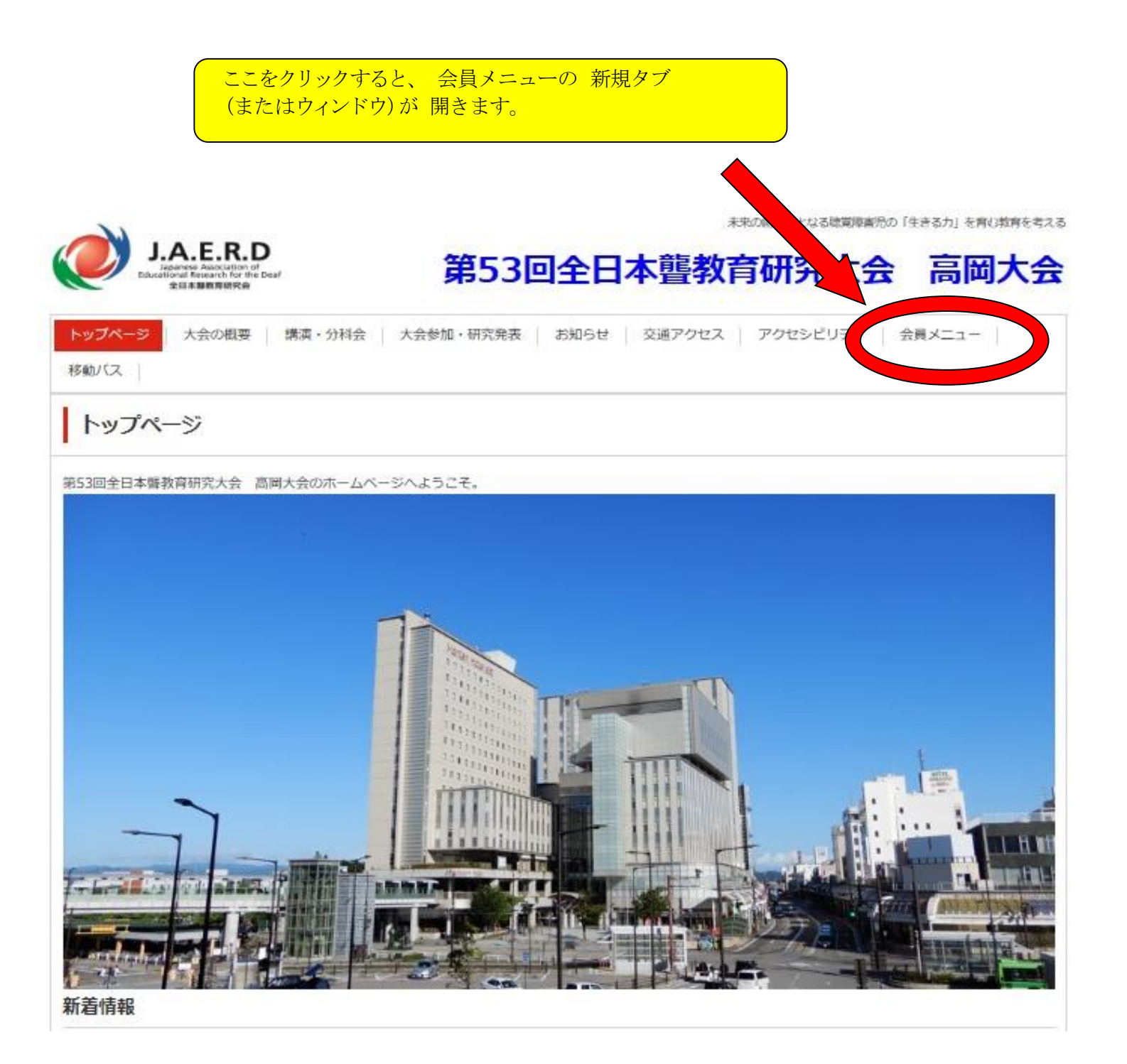

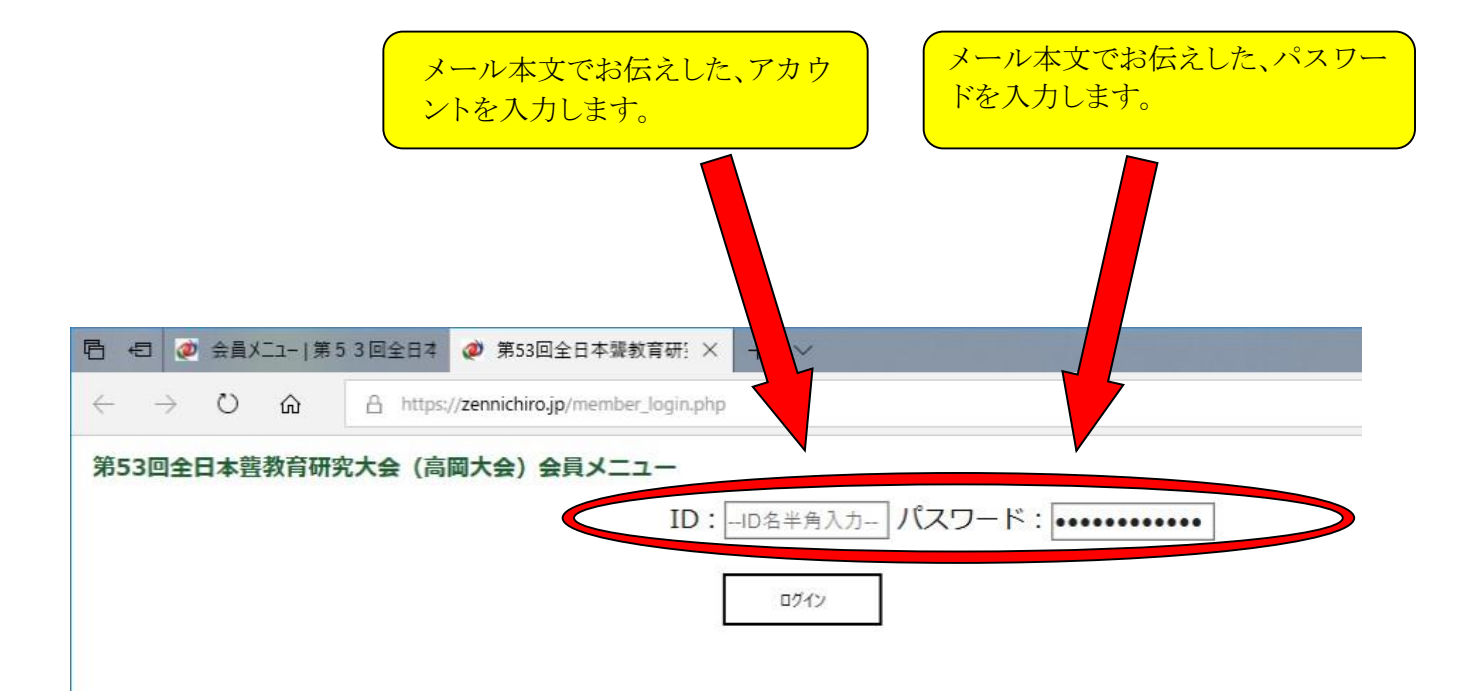

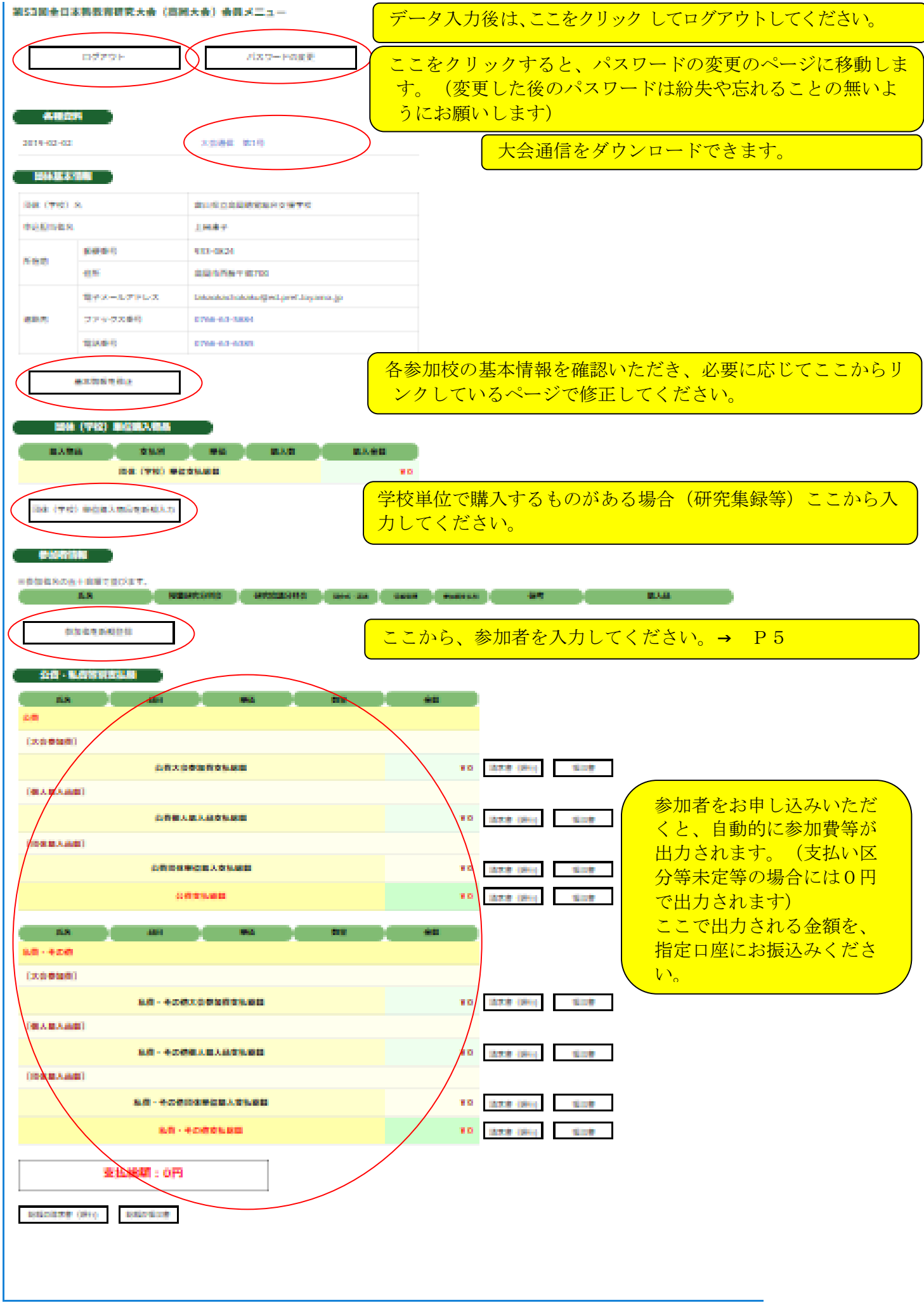

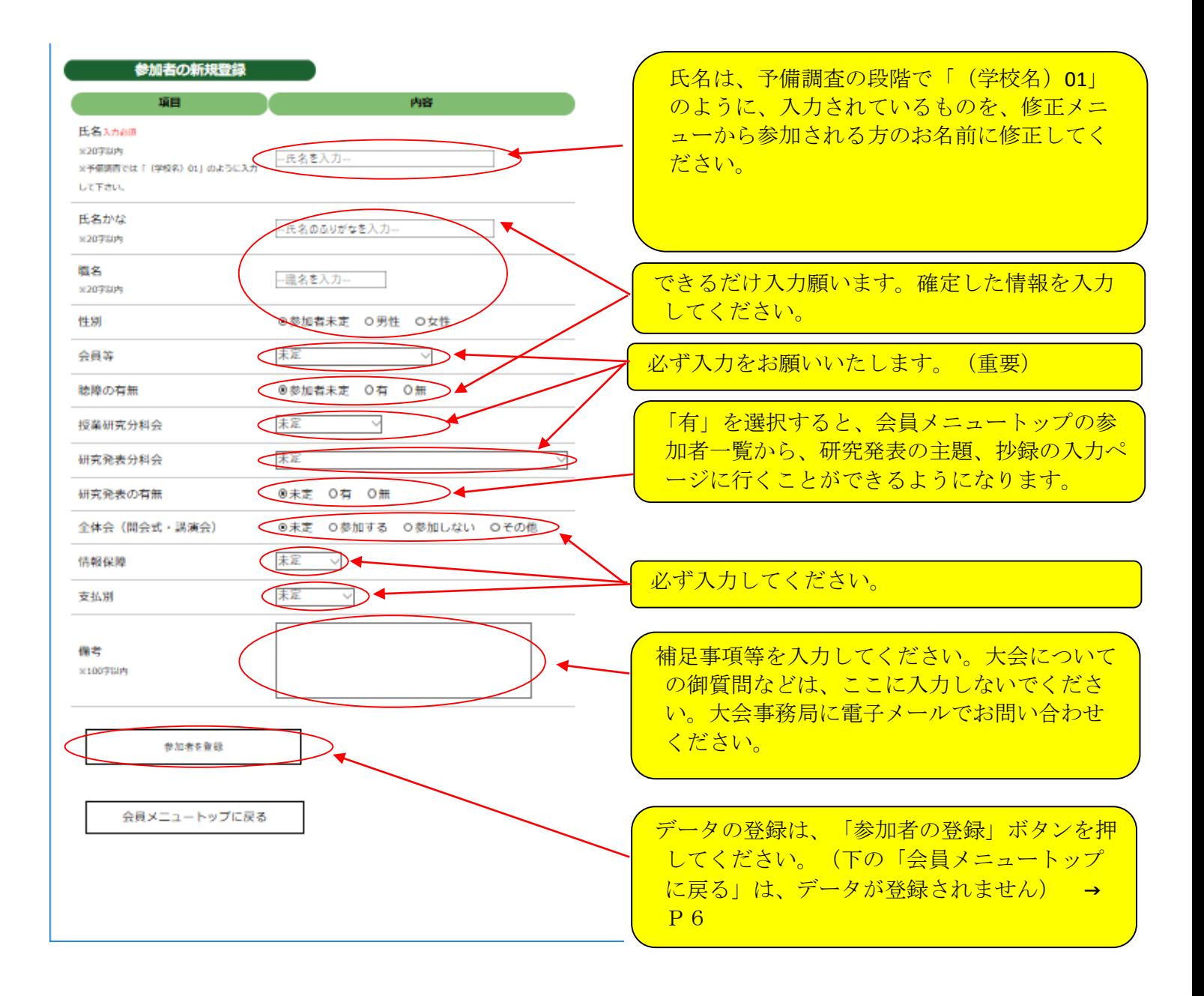

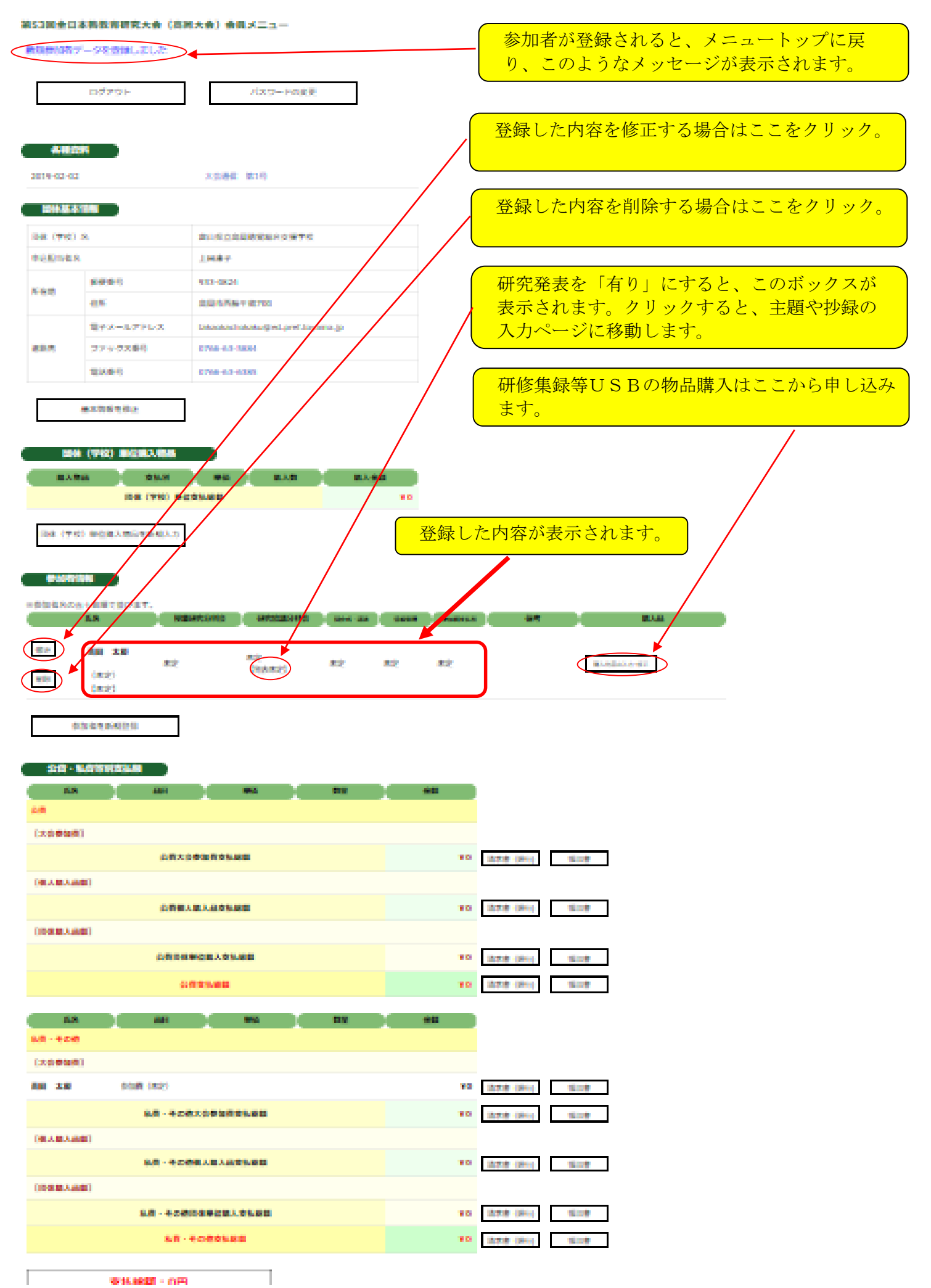

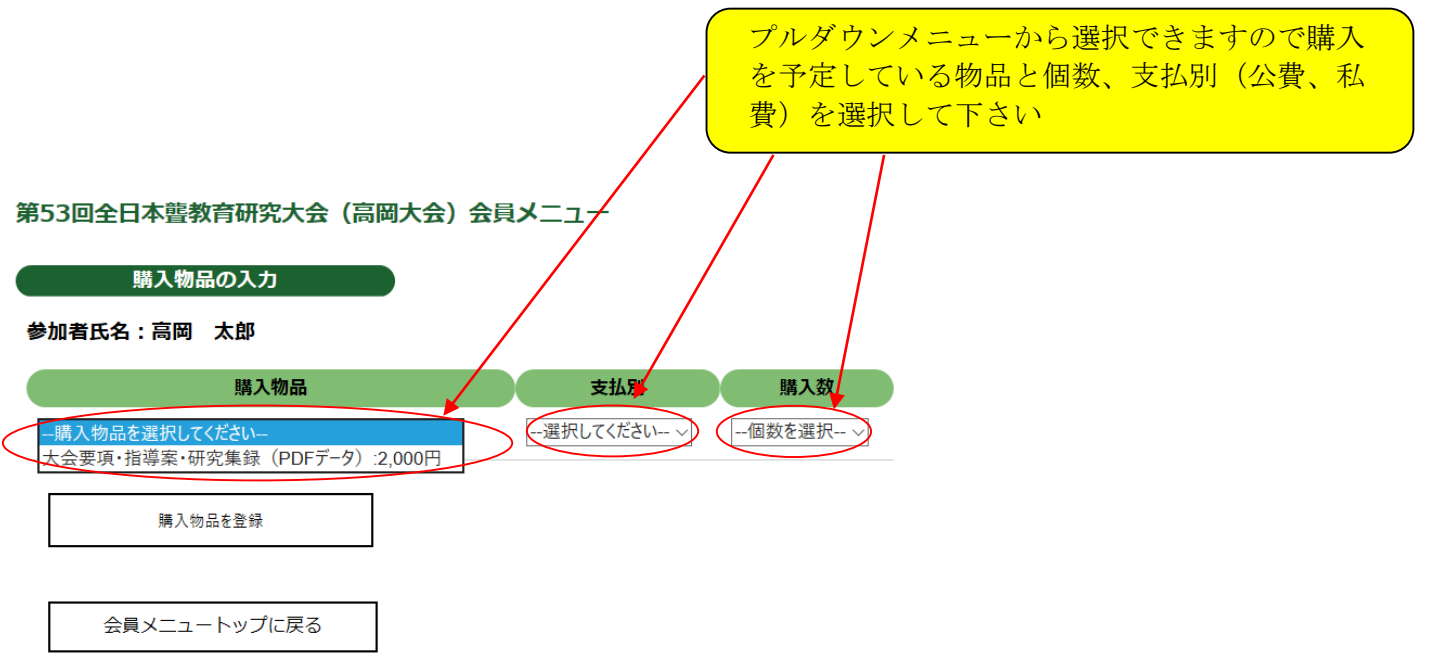

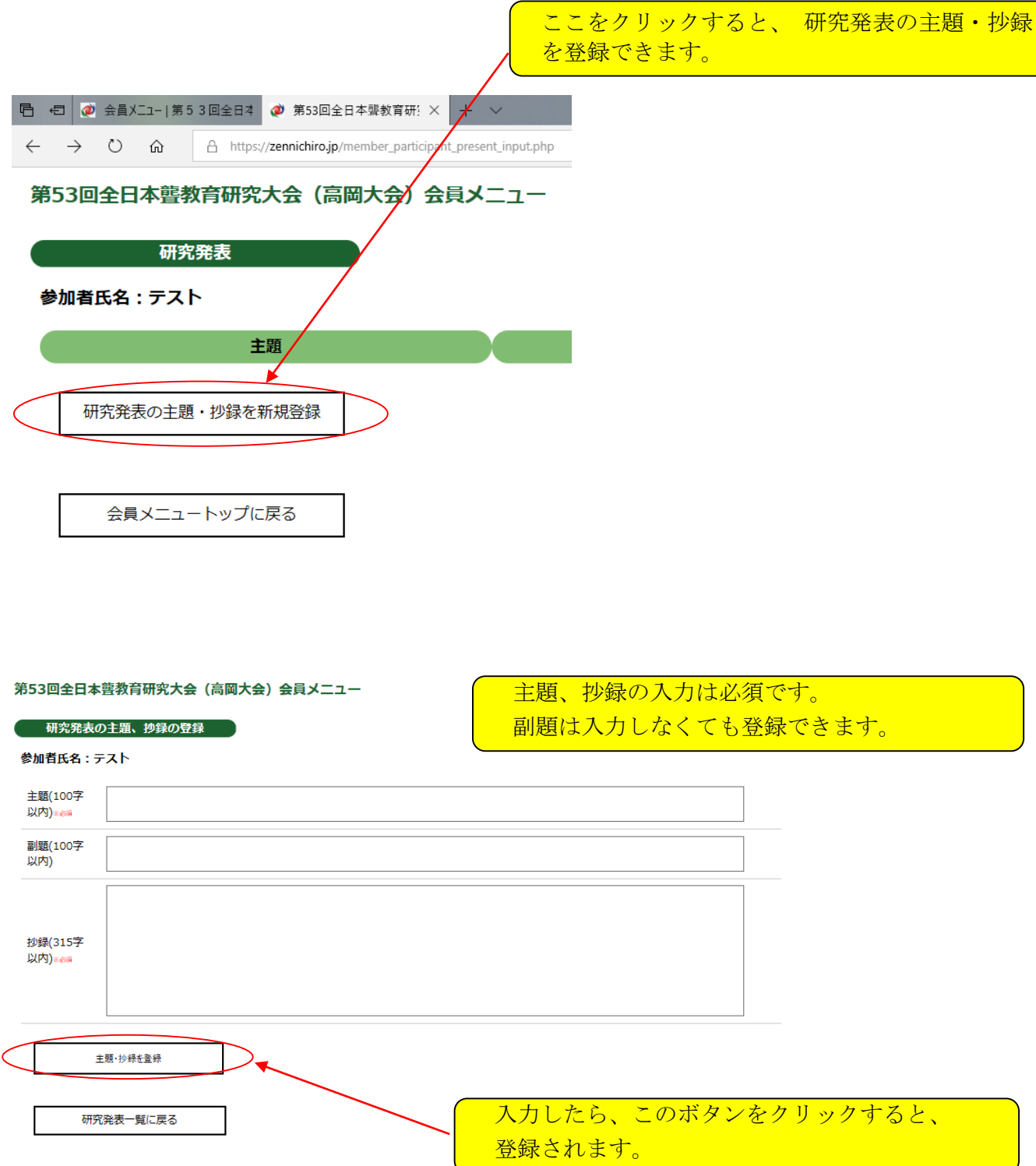

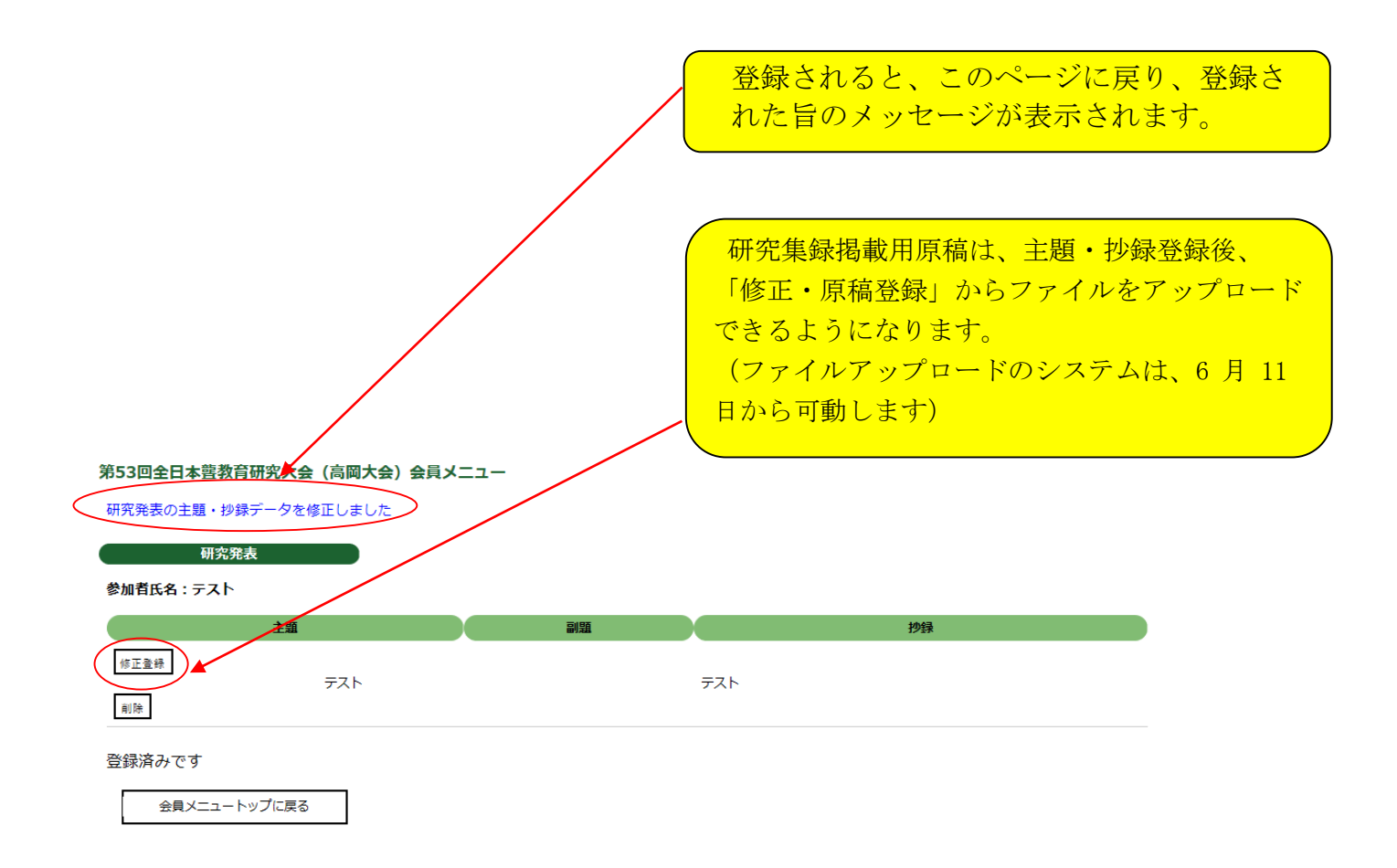